KOMUNALNO TRGOVAČKO DRUŠTVO ŠODOLOVCI D.O.O. Koprivna, R. Boškovića 42

Na temelju članka 28. Zakona o javnoj nabavi ("Narodne novine" broj 120/16) te članka 5. stavka 1. točke 3. Odluke o osnivanju trgovačkog društva ("Službeni glasnik Općine Šodolovci" broj 3/2012) direktor Društva donosi

 $\mathbf{A}$ 

## PLAN NABAVE ZA 2020. GODINU

## Članak 1.

Planom nabave Komunalnog trgovačkog društva Šodolovci d.o.o. za 2020. godinu planira se nabava roba, usluga te ustupanje radova.

## NABAVA ROBA I RADOVA

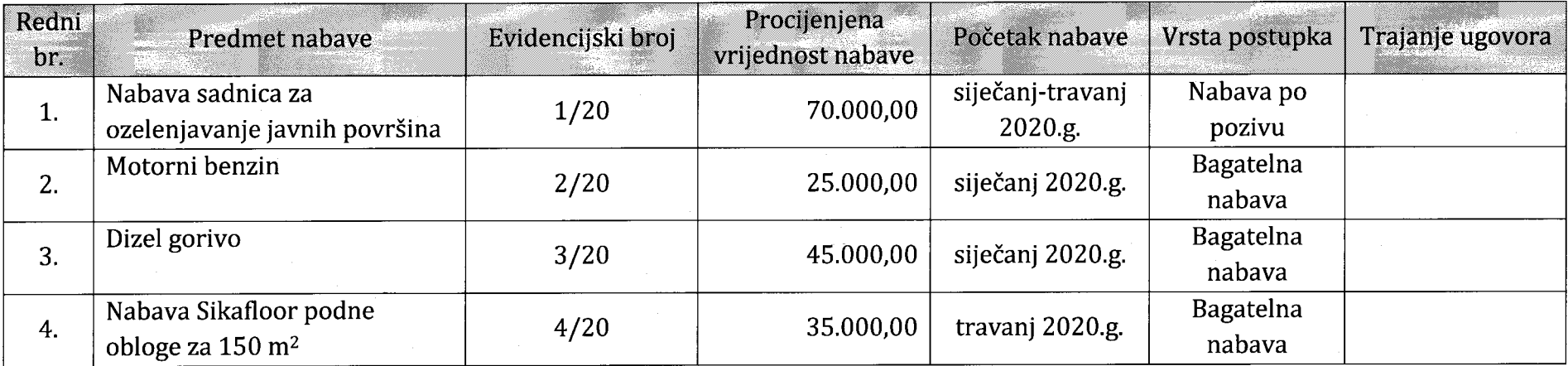

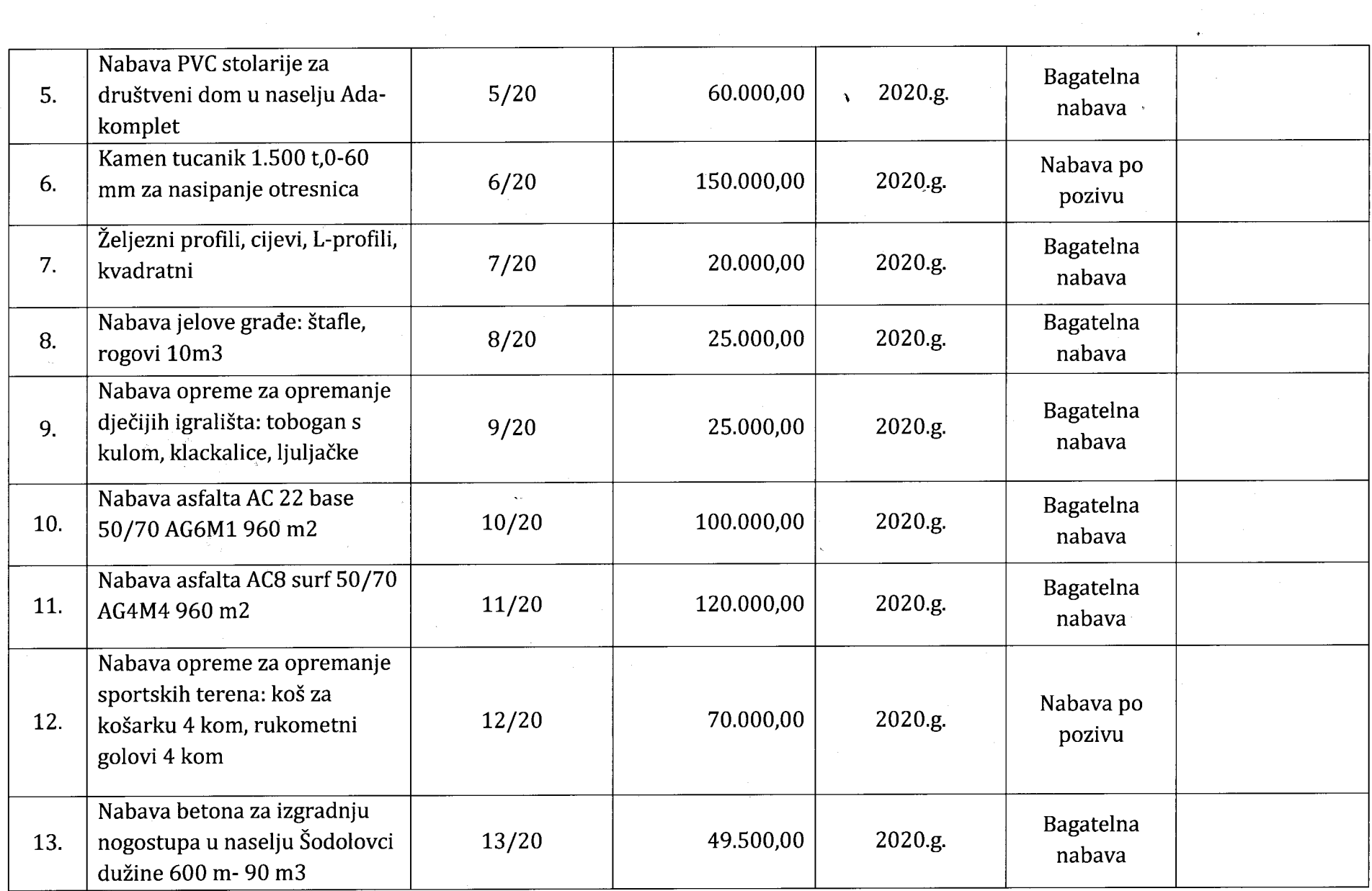

 $\mathcal{L}^{\text{max}}$ 

 $\mathcal{L}(\mathcal{L}^{\mathcal{L}})$  and  $\mathcal{L}^{\mathcal{L}}$  are the set of the set of  $\mathcal{L}^{\mathcal{L}}$ 

 $\sim 10^7$ 

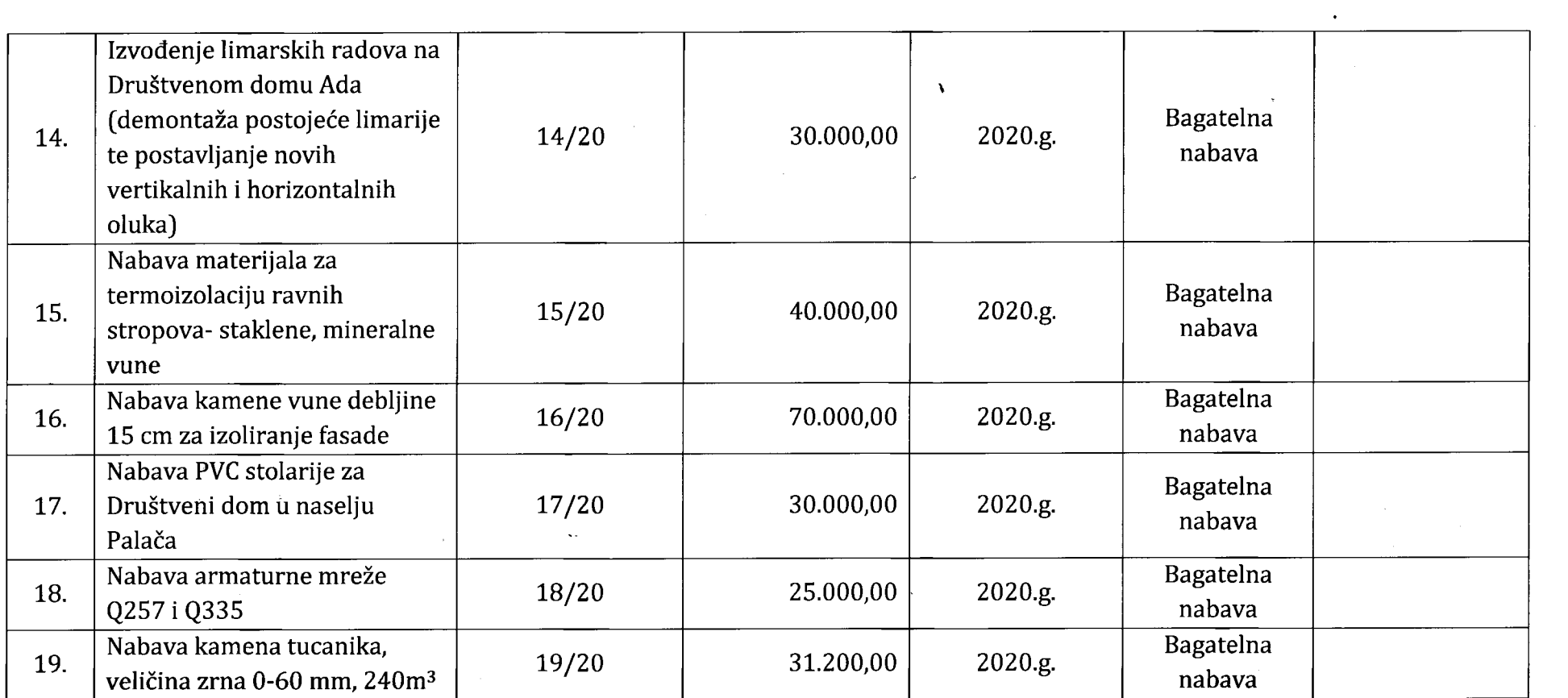

## **NABAVA USLUGA**

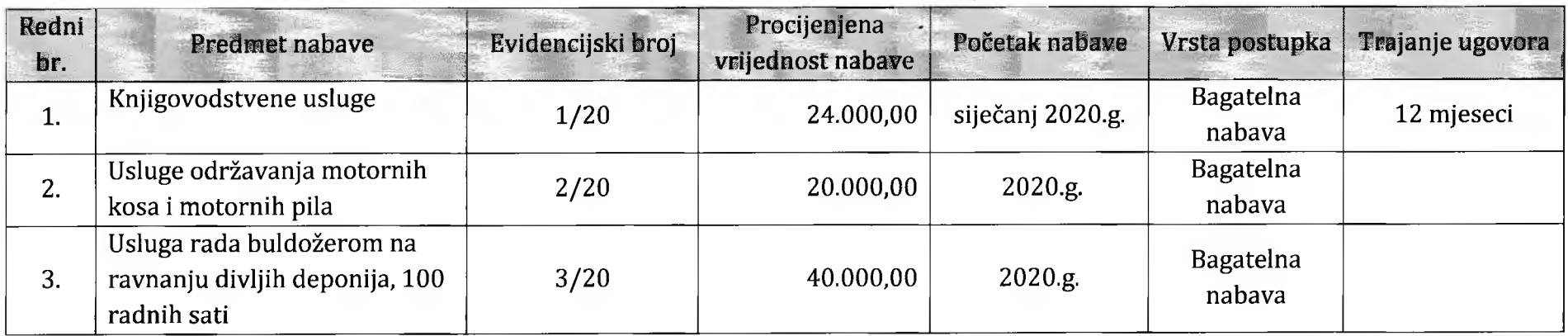

Članak 2.

Ovaj Plan može se izmijeniti i dopuniti, a sve izmjene i dopune moraju biti vidljivo naznačene u odnosu na osnovni plan.

Članak 3.

Ovaj Plan objavit će se na web stranici Općine Šodolovci www.sodolovci.hr, a primjenjuje se od dana donošenja do 31. prosinca 2019. godine.

U Koprivni, 02. siječnja 2020.g. Broj: 2/2020.

Direktor: Komunalno - Šodolovci d.o.o. *NOMUNALNO* TRGOVAČKI